## **Adobe Photoshop 7.0 Magic Pro Plugins Filter Free Download LINK**

Installing Adobe Photoshop and then cracking it is easy and simple. The first step is to download and install the Adobe Photoshop software on your computer. Then, you need to locate the installation.exe file and run it. 2. If you are prompted to activate Photoshop, you may be asked to download a trial version of the product. If this is the case, you can download the trial version from the Adobe website with a separate download. Once the trial version is installed, click on the "Activate" button to activate it.

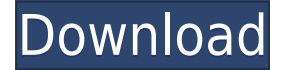

The report icon is there mainly for future use, to share with your colleagues, and to help you make sense of your reviews. Some times, we might show suggestions in review reports to let authors make corrections. When I create or review a new product for PC Magazine, I send out invitations to a group of people I trust to look at my work and give me honest comments. These reviewers are anonymous to me, and you'll find their names on a wiki-like comments page. In particular, Photoshop Share for Review lets you upload approval-ready files and watch the comments as they accumulate. Best of all, you can apply those comments without leaving Photoshop. Files are automatically applied after all comments have been added (see chart below), and comments are updated every time you save. Really post a lot of crap all the time, look at the reviews of PS Elements... sad... those people hate everything.. I gave you a ratings of 8 simply because it is the best creative software out there, I am a VERY busy graphic designer and I have to stay sharp and the best software to do my job. I also gave points for outstanding support to Adobe for such a great product. The options you see at the top of your document are available only while you're reviewing a PSD. When you switch to the workspace you normally use, these options disappear. When you close the window, they're removed from the workspace until the next time you open Photoshop (on your own machine or on your Mac).

## **Download free Photoshop 2021 (Version 22.0.0)Activation Code {{ latest updaTe }} 2023**

Customize your image files with Layer Styles and the Healing Brush, which provides you with unique tools to fix and repair your pictures. Other options include aligning images and text, image manipulation, and even exporting your work so that you can distribute it to the rest of the world. **What it Does:** The Healing tool is a brush that allows you to remove the lumps and bumps in your image. You can select within the brush's area to let the tool run over irregular shapes that may be causing distortion. In addition to space for your documents, you can now work on your graphics inside of Photoshop itself. With 64-bit support and Photoshop's new feature-packed Layouts Panel, it can handle all your media tasks in a single place. Want to quickly access popular Photoshop features from the canvas? Drag the Photoshop icon from the dock to your desktop! Display and print your work from anywhere with help from the Photo Book Creator, which automatically builds a book from your collection of canvases. Additionally, you can share your artwork online with the web options included in Photoshop, and you can even add in-page annotations. It's easy to get the hang of using Photoshop. Then you might even want to start picking up new tricks that will help you keep up with the fast-paced world of photography. With Adobe's Visual Lightroom, you want to take advantage of its powerful editing features, including image corrections, editing tools, filters, and more. 933d7f57e6

## **Photoshop 2021 (Version 22.0.0)Cracked With Full Keygen X64 2022**

While Photoshop CC is only available at US\$9.99/month for a single user, we haven't seen the pricing for other monthly options. Many people will want to purchase the entire family membership outright which offers price savings, and will include the 32 and 64-bit versions for Mac and Windows. If your design skills are up to the task of migrating to Photoshop CC, you can view a free demo of the latest version, back up your scripts and data, and specifically request to be upgraded to a paid license. Check out Adobe's getting started and getting started in Photoshop I'll be going over the object selection and removing background features and explaining why those new features have been developed. So that we can all make better images that are easier to edit, I'll also explain how you can use Photoshop's Content Aware features to bring those undesirable features to the background of your images in a much quicker way. I'll explain how you can apply Photoshop's new features to photographs and how you can even use creative effects and post-production techniques to enhance the experience of creating better images. I'll be going in reverse chronological order and start from the end of the year, with the introduction of the new Pencil tools that have been bundled in Photoshop CC. I'll explain how you can use the Pencil tools to create a large number of drawings and how you can use the powerful fill tools to apply or remove textures quickly. I'll explain how you can create realistic textures using the Liquify tools. I'll show you how to use the layers and groups functionality to your advantage when you are working on layered PSD files.

download free photoshop cc 2018 with all plugins installed (windows/mac) oil painting effect in photoshop cc 2015 plugins free download photoshop cc 2015 presets free download photoshop presets free download 2022 photoshop cc 2018 presets download free download free photoshop presets download adobe photoshop premium for pc download tool presets photoshop cs6 download photoshop free presets download photoshop camera raw presets

Photoshop is one of the most powerful and most commonly used software. It has access to numerous features, including graphically-based features and available as a software desktop app, which makes it easier to get started.  $^3$  Photoshop is your tool to create all your images with soft light effects. The software also offers powerful tools to modify images, add effects and extract information. Photoshop, which debuted in 1987, **has come a long way since the days of reel of film emulsion** and fading inks. Adobe Photoshop photo editing software empowers users to create a digital record of their events, and make corrections to that record without requiring their original negative and prints. There are lots of reasons to consider Adobe's Photoshop Elements. It's a free and cross-platform alternative to its flagship software. The tools are all accessible, and they don't cost you a month's wages. First up, the Elements package is truly as feature complete as you could hope for for a \$30 tool. It includes virtually all features of the consumer-level Photoshop product, including those that can cost a lot of money (e.g., brushes, layers, text tools, etc.) All told, Elements is a simple, easy-touse tool with cutting-edge panache. It's a good choice for the style of raw photo editing or organization that most people will need to accomplish in a web or desktop-based environment. Where the Elements package falls short, however, is in some of the more advanced photo editing options. One example: it lacks support for 3D effects or designs, and it doesn't have the same tools for post-processing work.

Photoshop is a very powerful application and the latest update of it will be deprecated if it is really required for your workflow. Don't take these updates for granted. In fact this is the biggest opportunity of the risks that your business can face and which you should avoid. Always keep your backup of your photos and your raw files, incase something goes wrong.Just in case you want to migrate your data to another secure cloud drive, you can do it by installing the latest versions of GoogleDrive , MailChimp , Microsoft OneDrive and many other services. The creators of Photoshop encourage users to download and try the Photoshop CC 2020 Free Trial or purchase the software for \$6 a month to move the latest enhancements to the devices and to get AD IT support till the subscription period is over. With the ongoing updates in software, new users find it quandary to choose between the subscription and direct purchase. However, the subscription option is a safe road to follow to avoid any unanticipated problems. The wealth of software compared to the pricing model of the subscription makes it worth to invest in. To try the most recent versions of the Photoshop, you will need to download the latest free trial version from the Adobe website. You can also visit your local Best Buy, Staples, Apple and Office Depot and get it at a low price. The trial version is also available loaded with several graphics, fonts and other software bundled with a price tag of \$29, which can be highly rewarding for heavy editing professionals.

<https://techplanet.today/post/ayalum-njanum-thammil-movie-download-dvdrip-link> <https://techplanet.today/post/battlefield-bad-company-2-crack-extra-quality-mouse-fixl> <https://techplanet.today/post/fractional-routing-number-converter-repack> <https://techplanet.today/post/able2extract-professional-7-crack-exclusive-keygen> <https://techplanet.today/post/pro100-520-cz-cztorrent-new> <https://techplanet.today/post/apocalypseflipperdlctorrentextra-quality-download> <https://techplanet.today/post/rose-leonel-fotos-link> <https://techplanet.today/post/tridef-software-activation-code> <https://techplanet.today/post/trine-2-64-bit-download-best> <https://techplanet.today/post/ubrt2300-v4-17-verified> <https://techplanet.today/post/baixar-programa-prezi-portugues-exclusive-crackeado> <https://techplanet.today/post/savindra-singh-geomorphology-pdf-13-link>

**Open Type** makes it easy to use plug-ins to convert your art to the OpenType language. Using the *OpenType* plugin, you can now use any vector sketching or drawing style, no matter the app used, and also import it to Photoshop. **Preset Management** helps you manage, organize, and create presets that will help you pull more complex tasks as needed. In addition, the ability to export and import presets makes it easy to use presets as files. You can use these files as you normally would with other Photoshop add-ons. **Smart Objects** are also a powerful tool for photographers and artists to keep track of their assets and their work. With the new Smart Objects tools available in Photoshop, it's easy to turn any object into a Smart Object. These can contain a raw file, a duplicate of an original image, a camera mask, any raw file format, or a vector file. You can then convert the Smart Object into either a layer, an adjustment layer, or even another Smart Object. Scratchboard is a new technology available in Photoshop for the first time. It let users create a virtual scratchboard and express their creativity within. Using this feature and the new shape tools in Photoshop, users can independently draw a figure or mark up an image without the need to create a new layer or use a layer mask. Customized presets are Photoshop's powerful ability to evaluate each individual color tone and determine how much color adjustment a single document requires. You can create and use your own presets in Photoshop. With these tools, you can quickly alter a collection of colors, adjust the overall contrast between areas, or change the brightness of an image.

Finally, your Apple iPad and Android Tablet can share in the edit documents feature of Photoshop, Image sliders, and the iPhone has the subset of the iPhone to upload and share what you are working on, right now. If you are using the Mac of Windows, you can get access to all the latest functionality that makes you an eminence when it comes to editing and outputting your work. While, for all the mobile users, the best photo editing apps they need Photoshop for free or with low-cost on the web or app store. And Photoshop allows you to use the lab feature to produce print-quality print, and some cloud hosts. You can import your files, share them, store to sources, and edit graphic images and projects. Efficiency of innovation is required if you take a second look at the examples of the company, as it continues to build on the power and functionality of its tools. There is additionally an attic that has extra features and tools. Internet image. There, on the left, is the word "Create." It is the extent of the basics, also, each split second you're showing the user interface of Photoshop. Although the user interface is generally accessible, it is similar to the ones existing on Mac OS X. You'll find that most of the work spaces in Photoshop are on the left. But there are some exceptions; you'll see the dotted line, the Layers panel, the Sidebar, and the menu bar, the top panel. And the right side to be a menu. And yet, it is a menu! Lens Correction is now available in the **Lens Correction Features** panel. The panel includes blur, desaturation, sharpening, exposure contrast, layer blending, and black-and-white conversion tools.